# DAML
Ontology
Library

Mike
Dean mdean@bbn.com

OntoLog
Forum 28
February
2008

# DAML
Ontology
Library

- Created
early
in
the
DARPA
Agent
Markup
Language program
	- Organize
	content
	- Promote
	reuse
	- Demonstrate adoption
- 282 DAML+OIL and OWL ontologies submitted from October
2000
–
December
2003
- Cited in several ISWC papers
	- Property
	(Feature)
	use
	across
	libraries
- Largely replaced by Ontaria and SchemaWeb
- Available at http://www.daml.org/ontologies/
	- daml.org
	now
	archived
	at
	W3C

### Structure

- Web-based submission
- MySQL
database
containing
metadata
and descriptive information
- Servlet user interface for browsing

### Example

### Ontology http://reliant.teknowledge.com/DAML/SUMO.owl

### Link

http://reliant.teknowledge.com/DAML/SUMO.owl (hyperdaml) (dumpont)

### **Description**

Standard Upper Merged Ontology proposal to the IEEE Standard Upper Ontology effort

### **Point of Contact**

Adam Pease of Teknowledge Corporation

#### **Submitter**

Adam Pease of Teknowledge Corporation

#### **Submission Date**

2001-06-05

### **Keywords**

upper ontology

**Open Directory Categories** 

#### **Classes**

AbnormalAnatomicalStructure Abstract Adjective

#### **Properties**

AbsoluteValueFn AbstractionFn age

#### **Namespaces Used**

http://reliant.teknowledge.com/DAML/SUMO.owl http://www.w3.org/1999/02/22-rdf-syntax-ns http://www.w3.org/2000/01/rdf-schema http://www.w3.org/2002/07/owl

### **Funding Source**

Other: Army

#### **Notes**

Army funding was used to create the ontology, DAML funding was used to create a translator which allowed it to be expressed in **DAML** 

## Lessons
Learned

- Curation/quality control
	- Many users desired some indication of use and quality of the ontologies, e.g. user ratings
- Cacheing
	- Many
	links
	subsequently
	became
	unavailable
	- Desirable
	to
	store
	(and
	make
	available)
	local copies

## Suggestions

- Validate inputs/updates
- Indicate language dialect and/or complexity
- Manual review may be necessary to reduce SPAM
and
duplicates
- Provide a SPARQL endpoint for querying content

# Swoogle

- http://swoogle.umbc.edu
- Semantic Web crawler and search engine
	- $-$  Focused more on ontologies than instances
- Over 10,000 ontologies
- Widely
cited
- Tim
Finin
and
others
at
UMBC
are
interested in continuing development

### **Swoogle Examples**

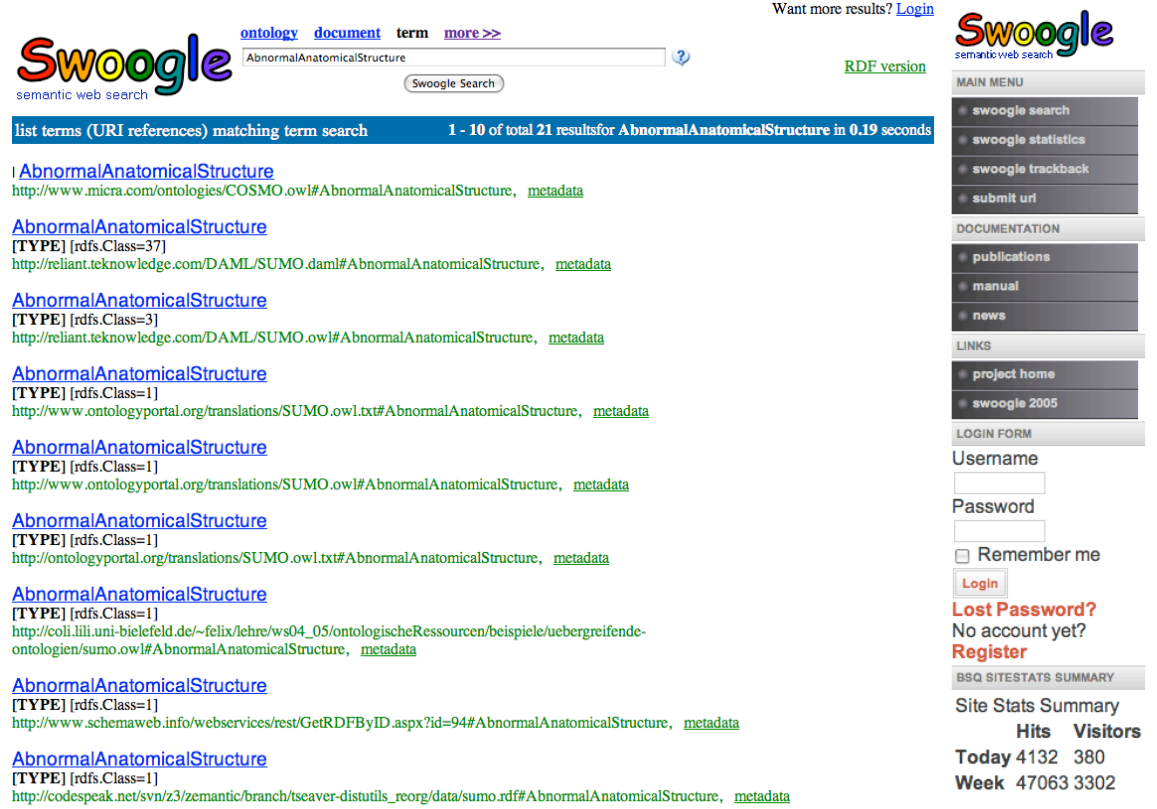

AhnormalAnatomioalCtrugtura

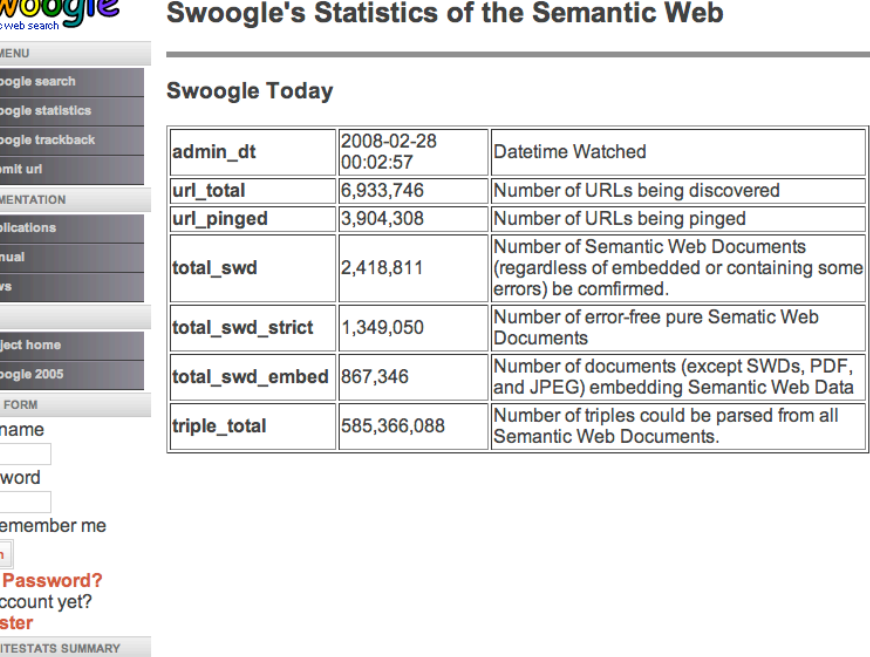

manual o news o faq o web-service o submit-url o sw-archive o feedback o swoogle2005

Swoogle © 2004-2007, ebiquity group at UMBC<br>This work is licensed under a Creative Commons Attribution-NonCommercial-ShareAlike 2.5 License.

# Ontaria

**W3C<sup>\*</sup>** 

Technology and Society

- http://www.w3.org/ 2004/ontaria/
- Ontology and data directory
- Developed by Sandro Hawke
at
W3C
- Currently in disrepair

### **Ontaria**

**Easy Access to the Semantic Web** 

The Ontaria Server is down for a major overhaul. We apologize for the inconvenience.

**About Ontaria** 

**Summary** 

Ontaria is a searchable and browsable directory of semantic web data. Our focus is RDF vocabularies with OWL ontologies, but all the RDF data we index is visible. The site is primarily intended for people creating RDF content who want to better understand which vocabularies are available and how they are being used. Beyond this, Ontaria may be useful for finding and exploring arbitrary RDF content.

Like most web directories and search engines, Ontaria gathers its information from other web sites, which it learns about via links and submissions.

Ontaria began as a project of W3C Semantic Web Advanced Development and moved to the Decentralized Information Group as part of a re-organization. It has been funded by DARPA's DAML program. Principal Investigator: Tim Berners-Lee. Lead Developer: Sandro Hawke.

#### **Internals**

Ontaria is an installation of SemWalker. ("Ontaria" refers to a web-based service offered by the W3C; "SemWalker" refers to the software used to offer that service. The Ontaria installation is customized for browsing ontology data.)

SemWalker is open source, available under the W3C license, from our CVS repository. It's a little early for anyone else to seriously try using the code, but it's there.

**Acknowledgements** 

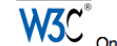

**W3C**<sup>®</sup> Ontaria is a service of the W3C, managed under the Semantic Web activity.

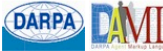

Ontaria is funded by the DARPA DAML program.

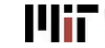

sail Ontaria development centers at MIT CSAIL, in new Stata Center.

## SchemaWeb

- http://www.schemaweb.info
- Directory of RDFS and OWL vocabularies
- Developed by Victor Lindesay
- Announced to www-rdf-interest on 19 November
2003
- Browsing
shows
about
200
vocabularies
(a nice, relatively current collection)

### **SchemaWeb Examples**

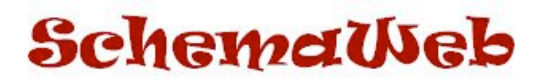

Home | Browse | Search | Query | Web Services | Submit a Schema | Contact | Login

#### **Search SchemaWeb Directory**

AbnormalAnatomicalStructure

Search

#### **Search Results**

Suggested Upper Merged Ontology (SUMO)

This ontology is being created as part of the IEEE Standard Upper Ontology Working Group. The goal of this Working Group is to develop a standard upper ontology that will promote data interoperability, information search and retrieval, automated inferencing, ...

Mid-Level Ontology (MILO)

The Mid-Level Ontology is a bridge between the abstract content of SUMO and the rich detail of the various SUMO domain ontologies.

### SchemaWeb

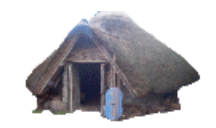

Home | Browse | Search | Query | Web Services | Submit a Schema | Contact | Login

#### **Suggested Upper Merged Ontology (SUMO) :: Schema Details**

[ Classes and Properties | RDF | TriplesML | TriX | RXR ]

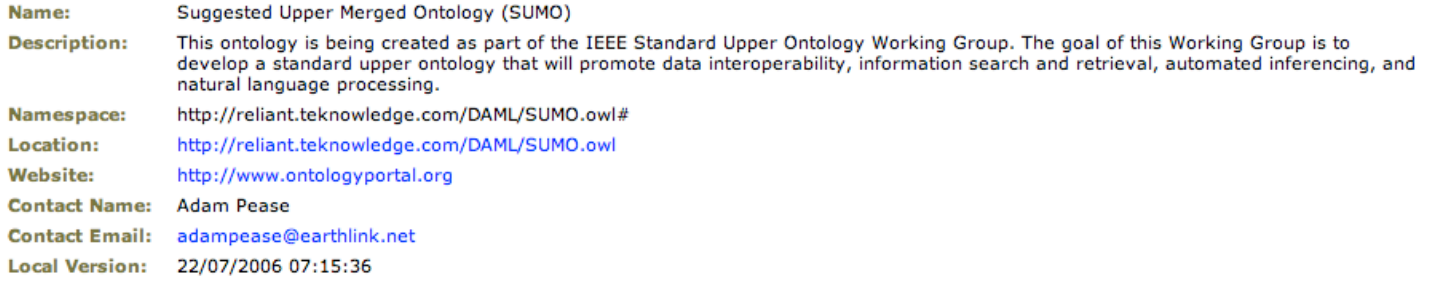